# **Start Counter Efficiency Studies**

Mahmoud Kamel

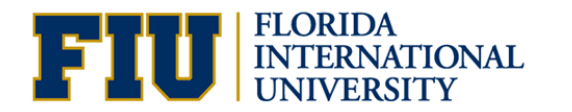

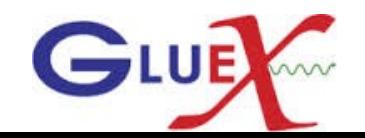

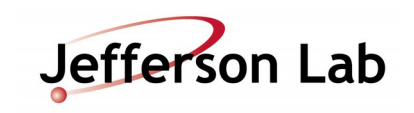

Projected tracks selection and Efficiency Calculations

- Do not use SC time in track fitting.
- Get a quality charged track with the following cuts:
	- Number of Hits per track >=14
	- Track FOM  $\geq$  2.69E<sup>-3</sup>
	- abs(vertex  $z$  target center) <=15 cm
	- Radial cut  $<$  1 cm
- The track must be matched to BCAL OR (FCAL && TOF).
- Determine the sector of the projected track to the start counter within  $\delta \varphi = \pm 3^{\circ}$ .
- Get the t0 of each track projected to a SC sector.

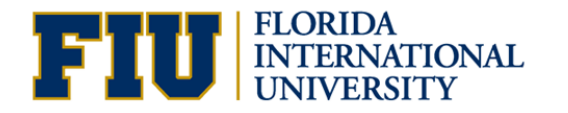

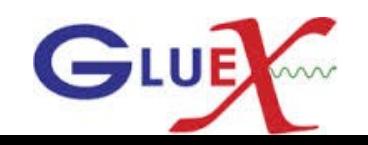

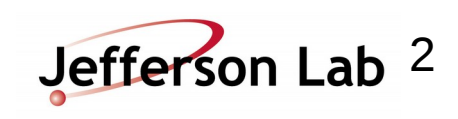

# SC Hits and Efficiency Calculations

- Loop over the SC hits determined by the hit factory.
- Get the hit time t.

• If -10 < t-t0 < 20 ns, check if the same projected sector had hit or its nearest paddle.

- Calculate the hit efficiency =  $SC$  hits / Projected hits.
- Calculate the accidentals by counting the out of time hits for  $-25 < t-t0$  && t-t0  $< 35$

• Calculate the accidental subtracted efficiency = (SC hits - accidentals) / Projected hits.

•The results will be for 0.5 M events of run 11366 and same number of events of sim1\_2.

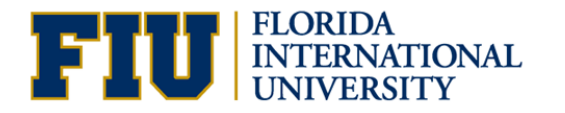

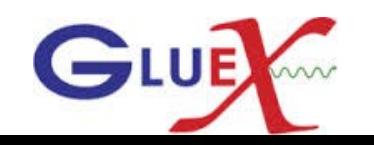

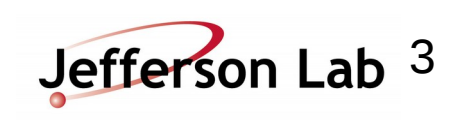

# Projected tracks and recorded hits without and with accidentals subtracted in Data

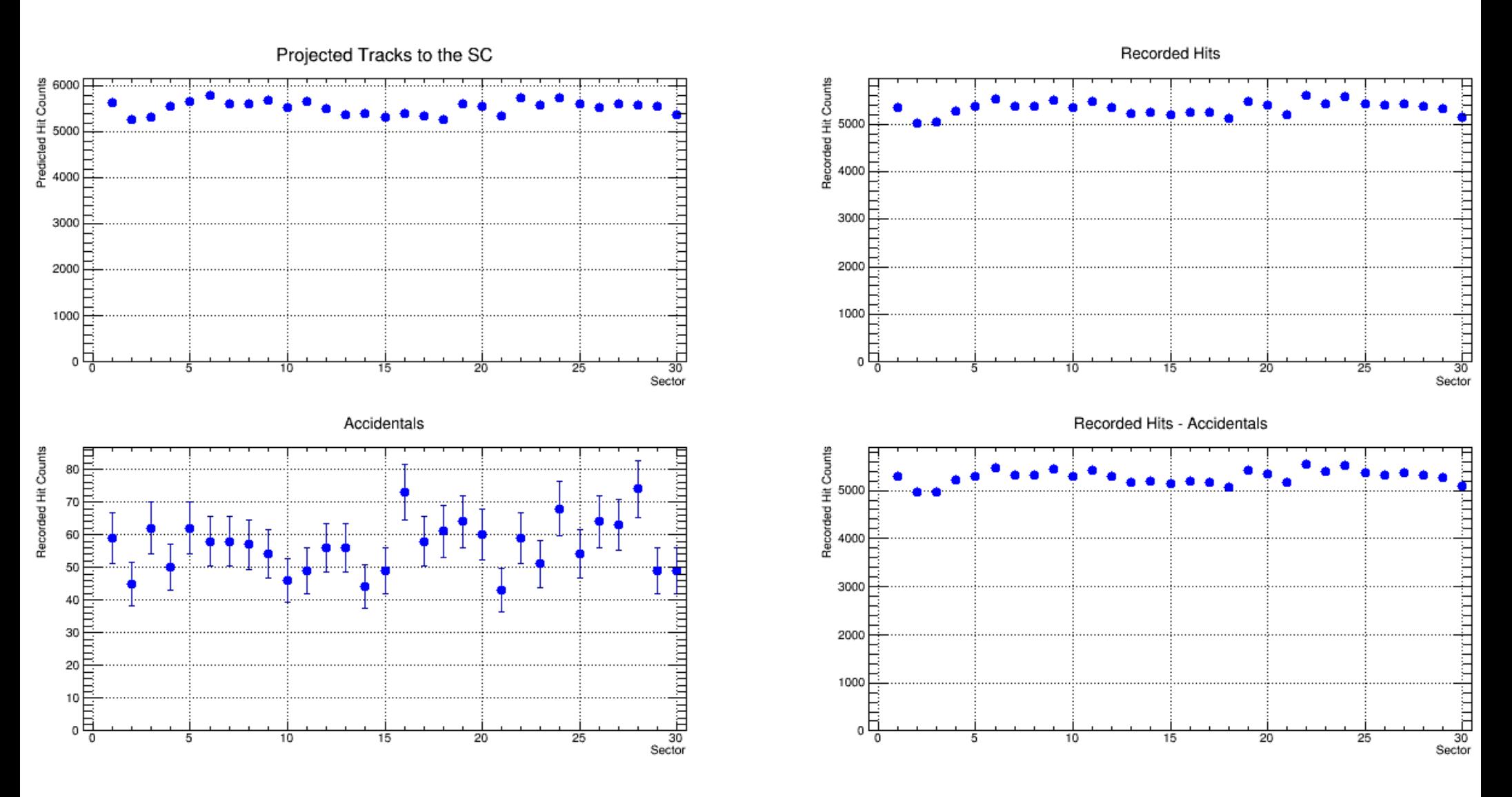

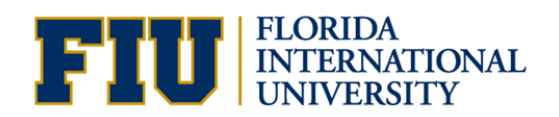

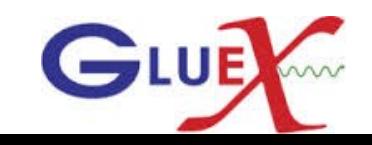

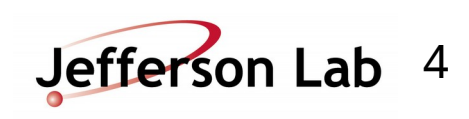

# Projected tracks and recorded hits without and with accidentals subtracted in Sim 1.2

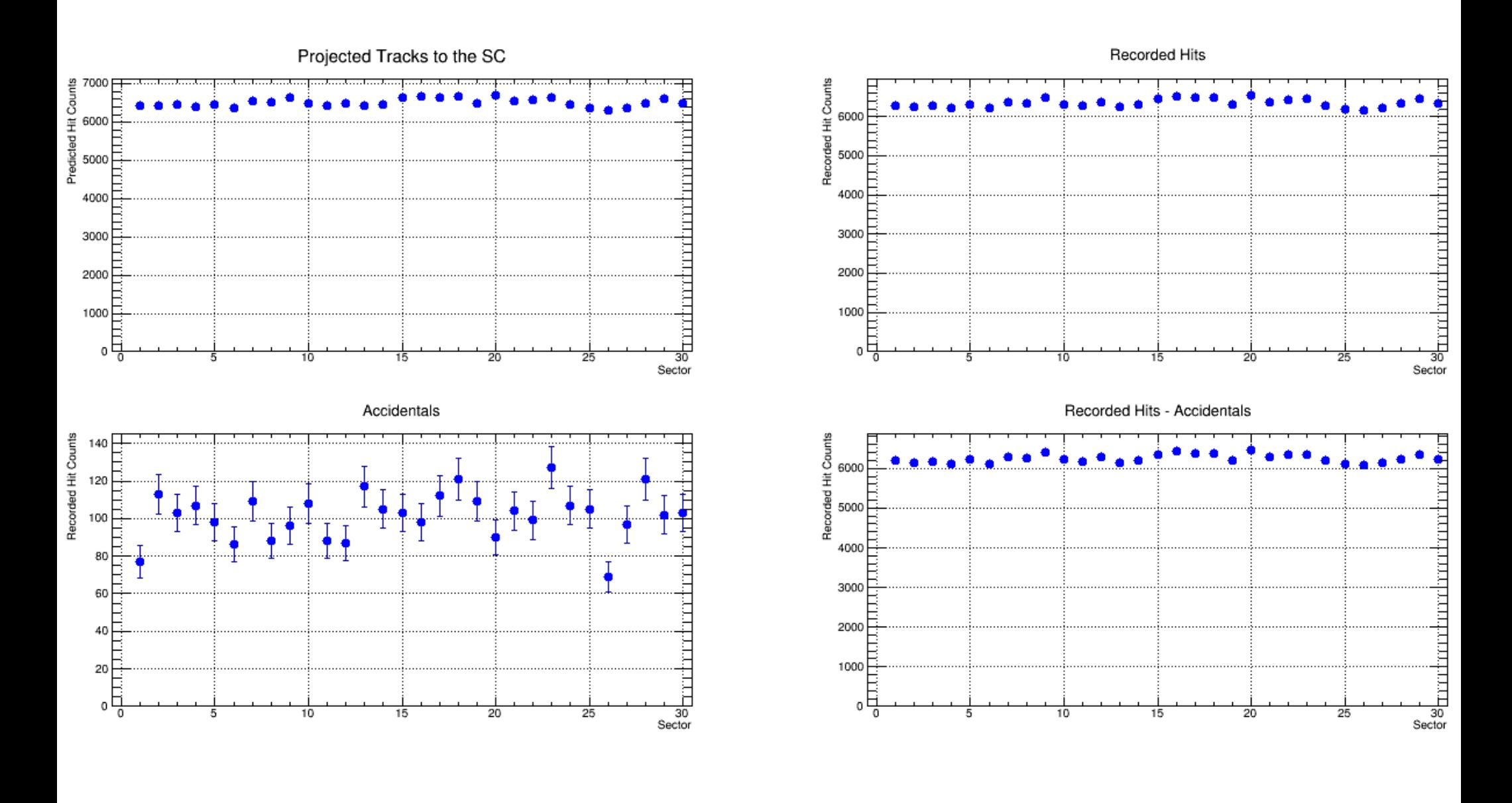

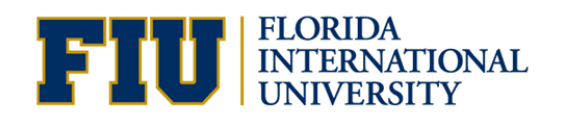

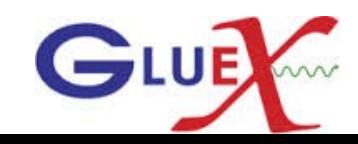

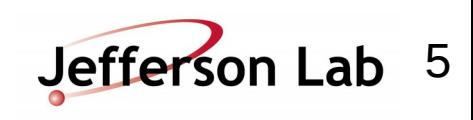

#### SC Efficiency without and with accidentals subtracted

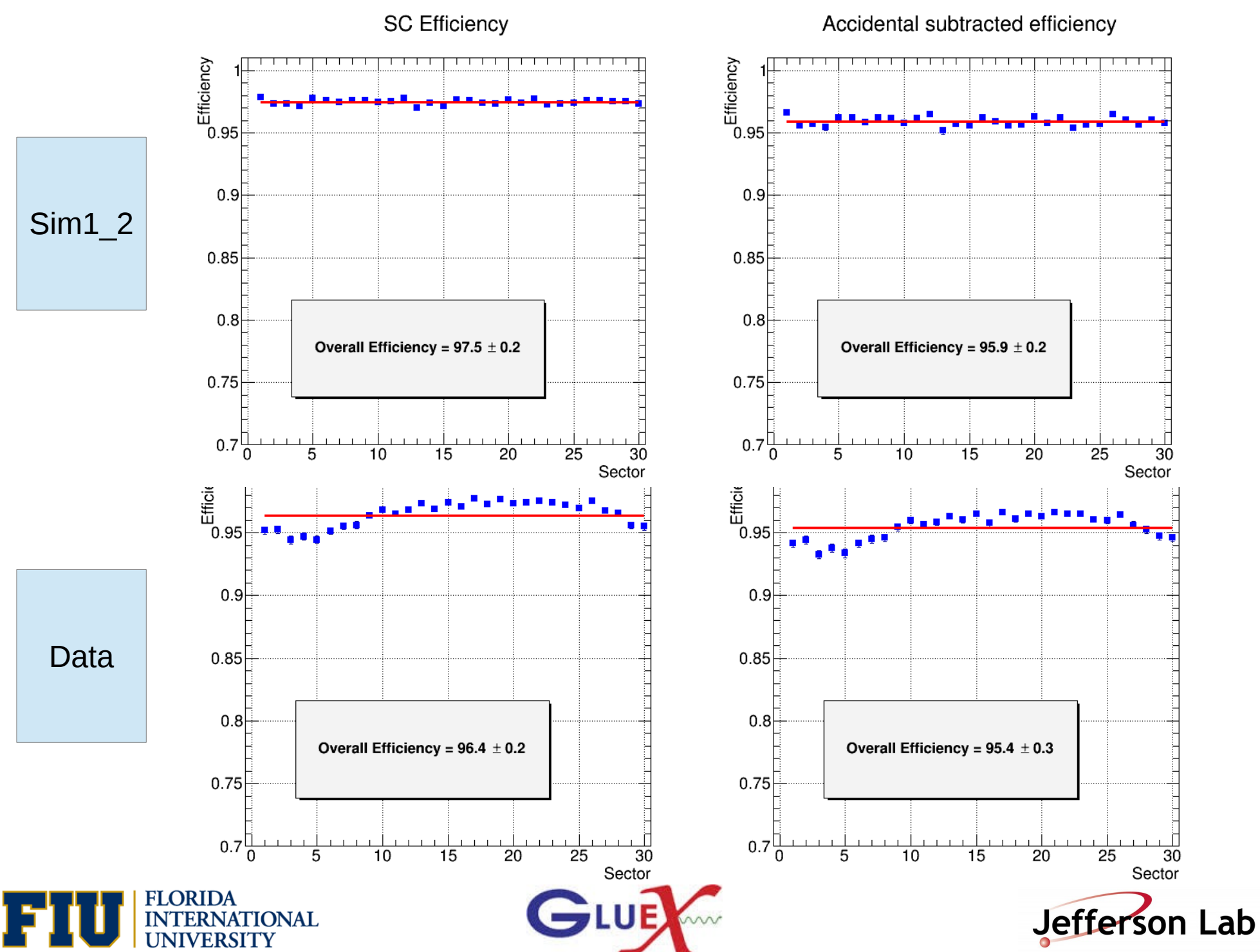

 $6$ 

# Projected tracks and recorded hits without and with accidentals subtracted for the straight section in Data

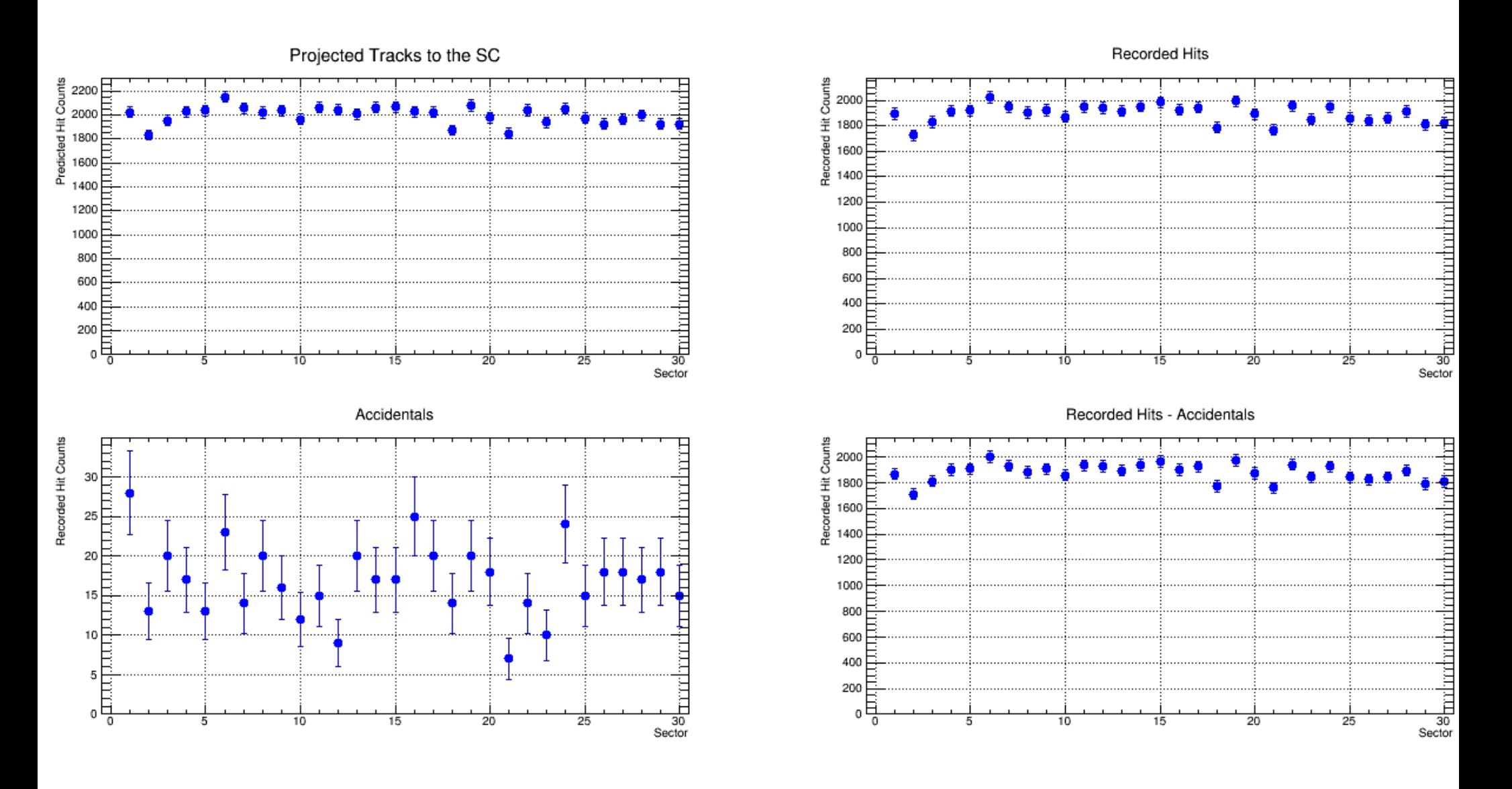

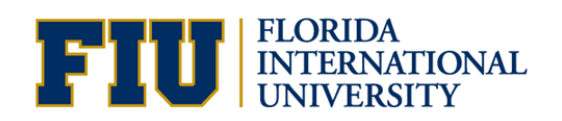

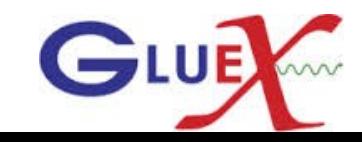

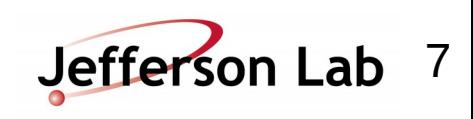

# Projected tracks and recorded hits without and with accidentals subtracted for the straight section in Sim1.2

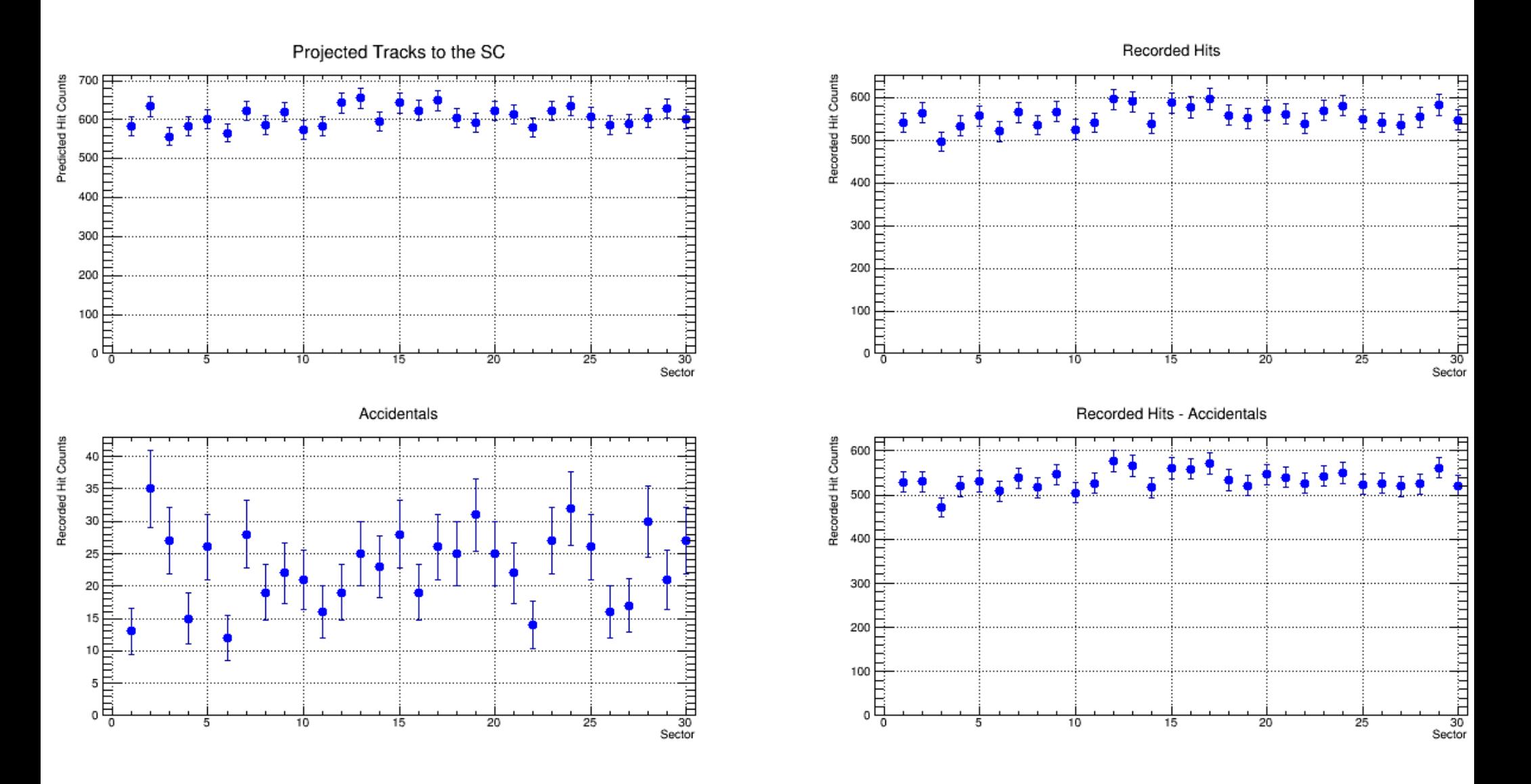

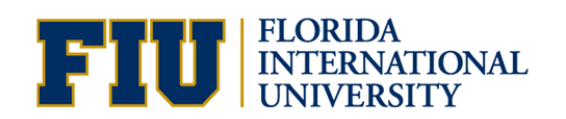

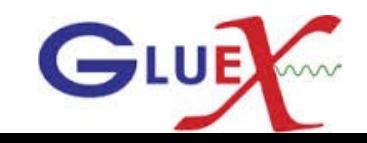

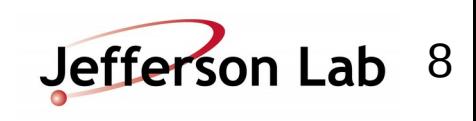

#### SC Efficiency without and with accidentals subtracted for the straight section

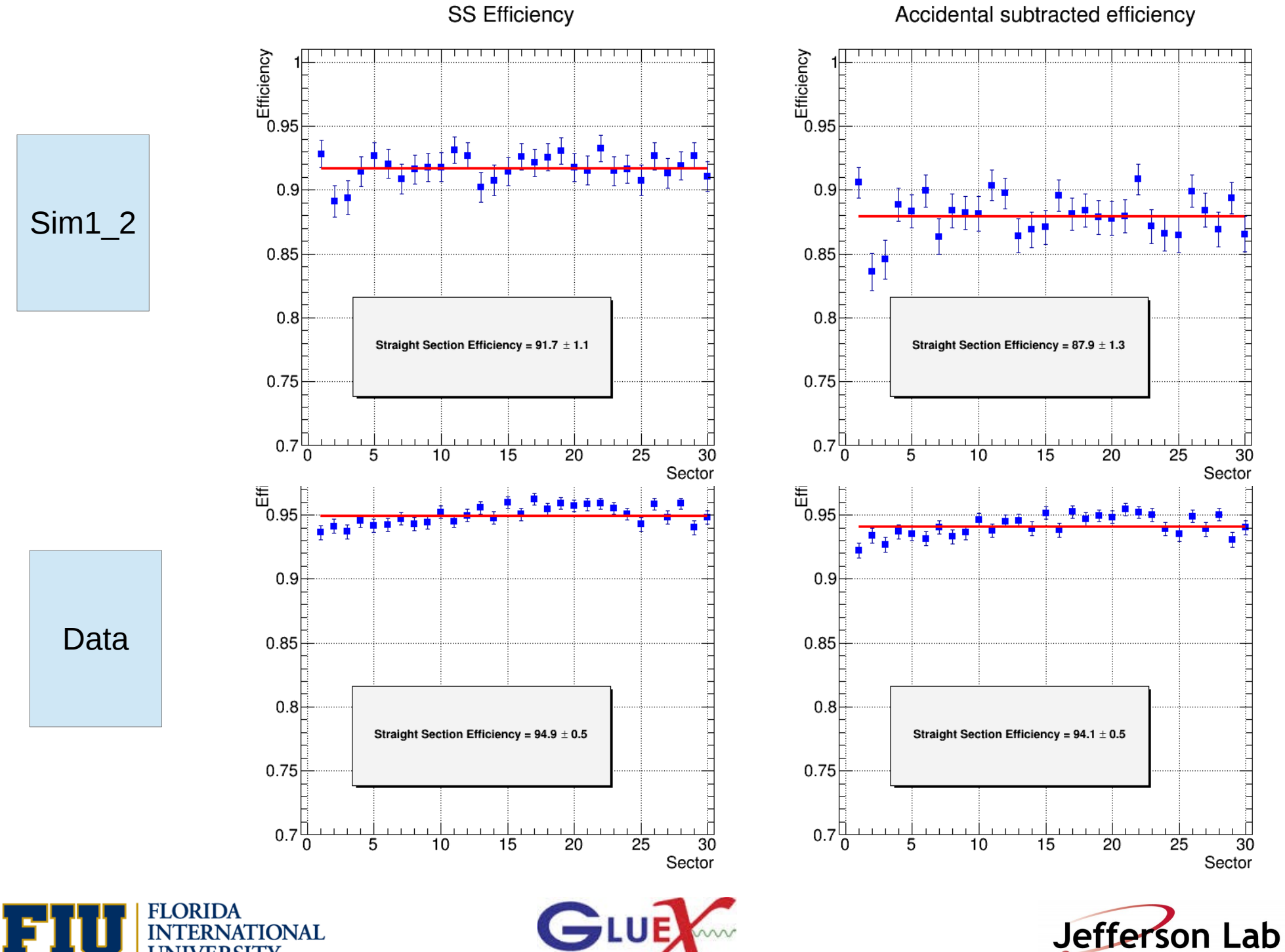

**UNIVERSITY** 

- 9

# Projected tracks and recorded hits without and with accidentals subtracted for the Bend section in Data

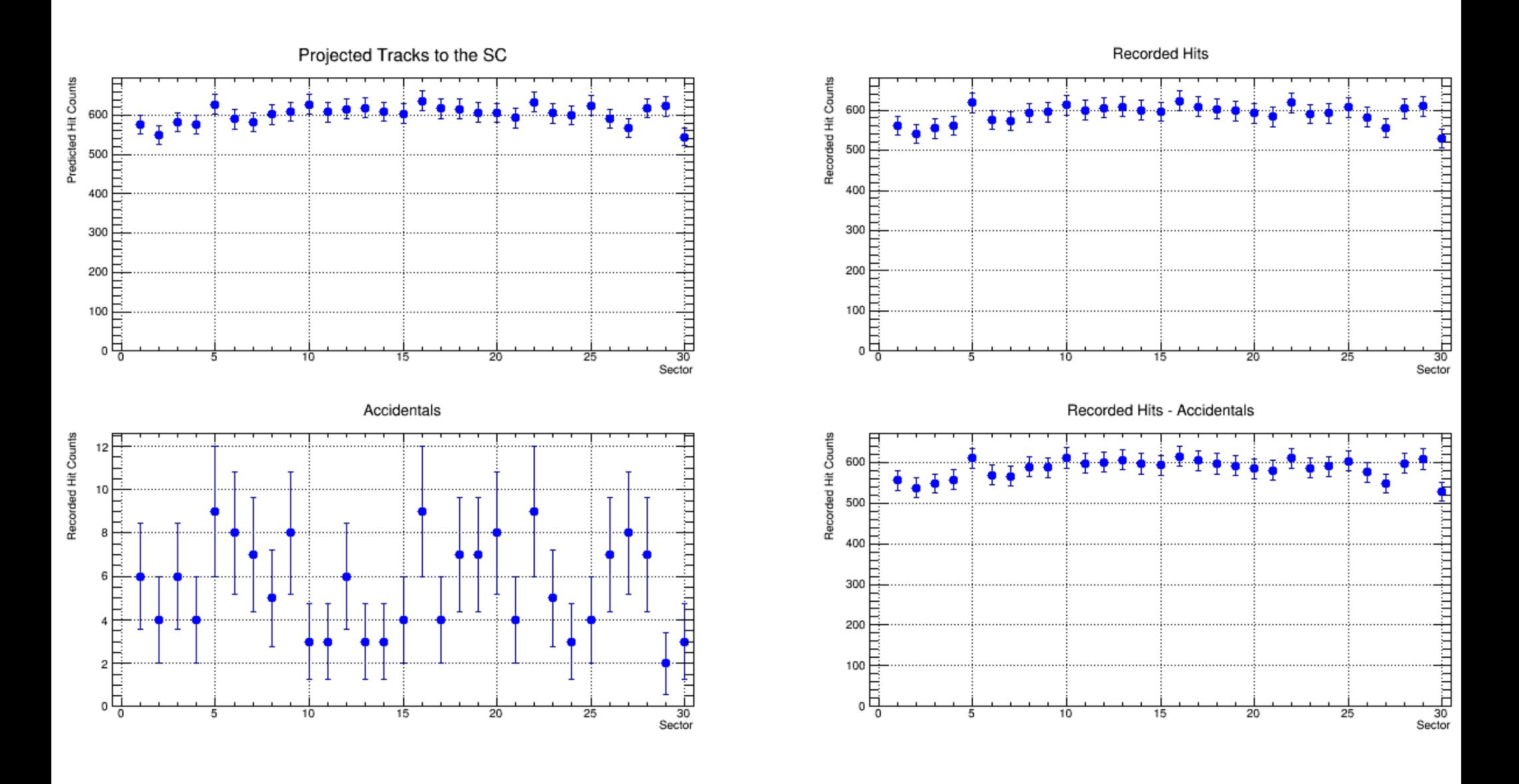

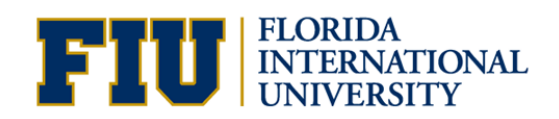

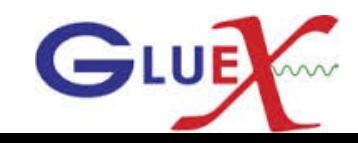

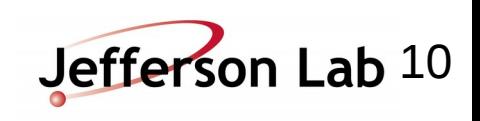

# Projected tracks and recorded hits without and with accidentals subtracted for the Bend section in Sim1\_2

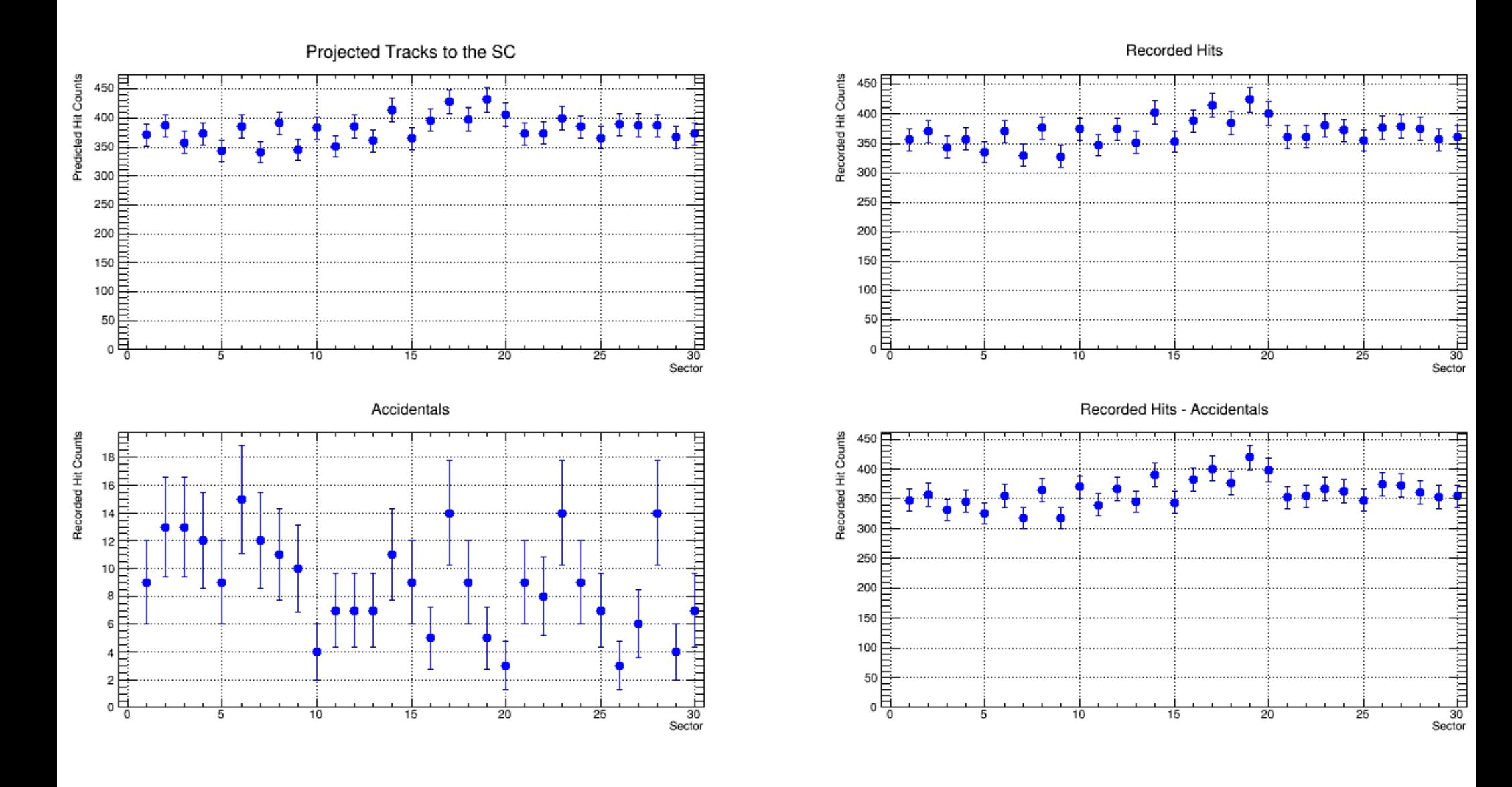

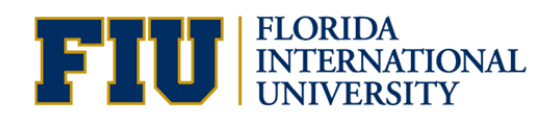

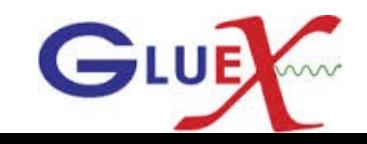

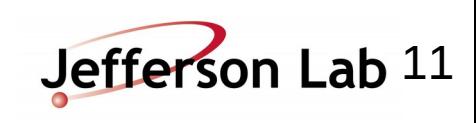

#### SC Efficiency without and with accidentals subtracted for the Bend section

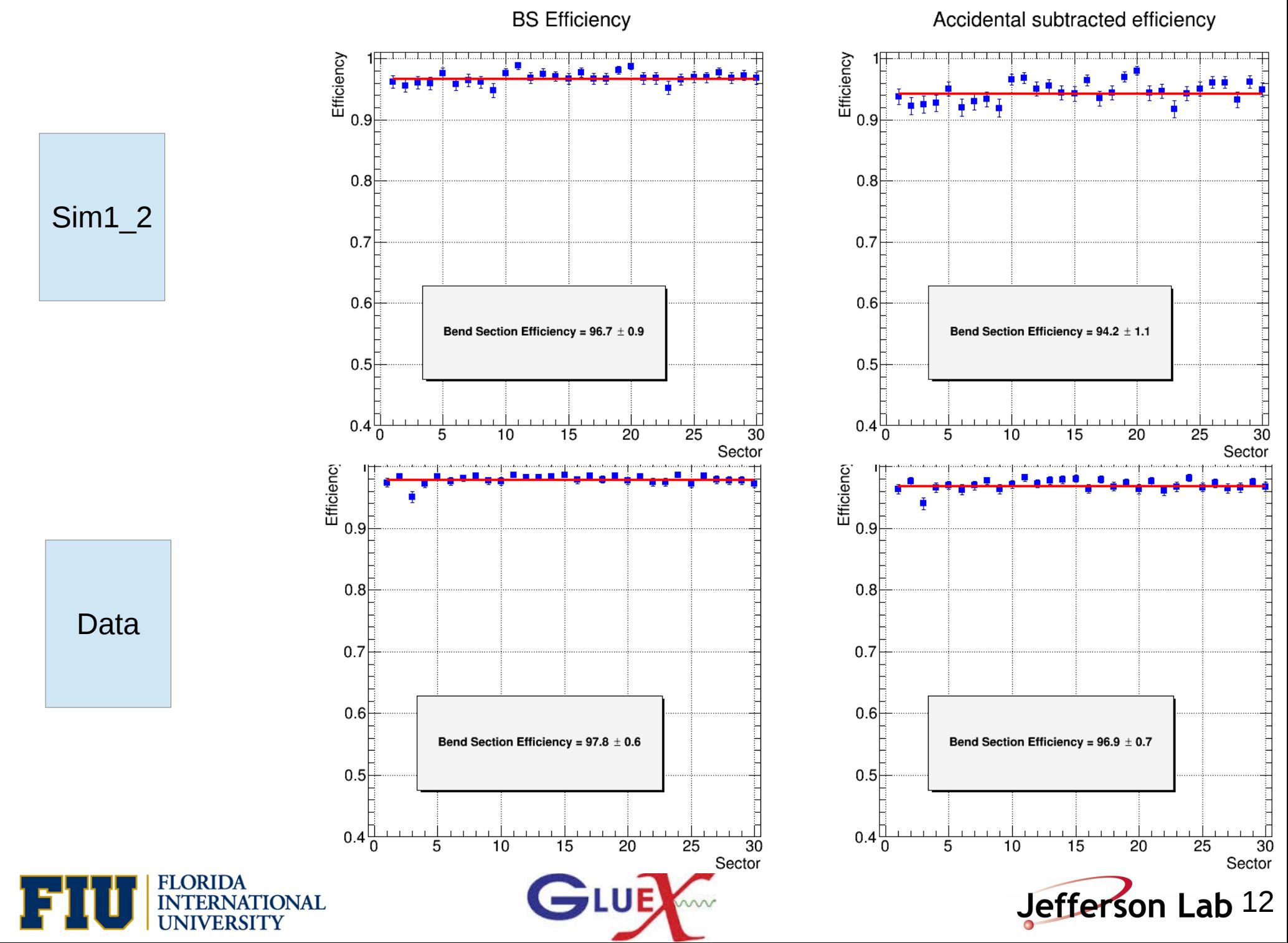

# Projected tracks and recorded hits without and with accidentals subtracted for the Nose section in Data

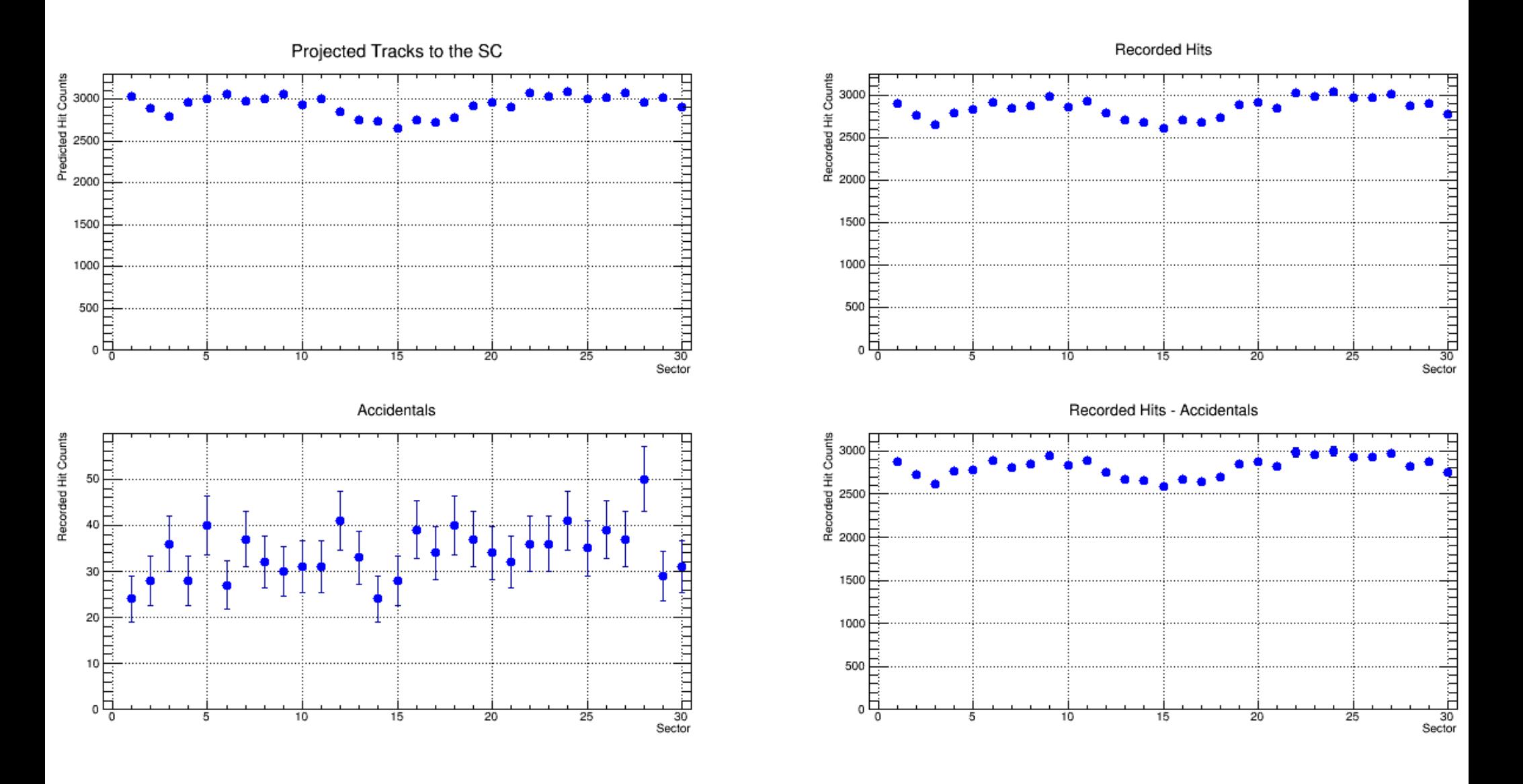

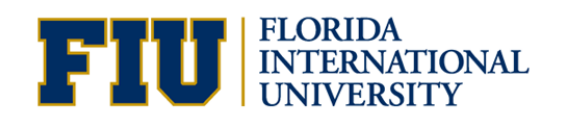

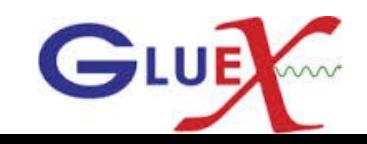

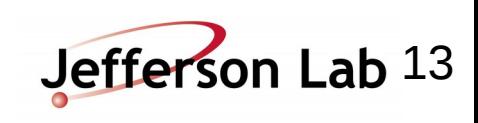

# Projected tracks and recorded hits without and with accidentals subtracted for the Nose section in Sim1\_2

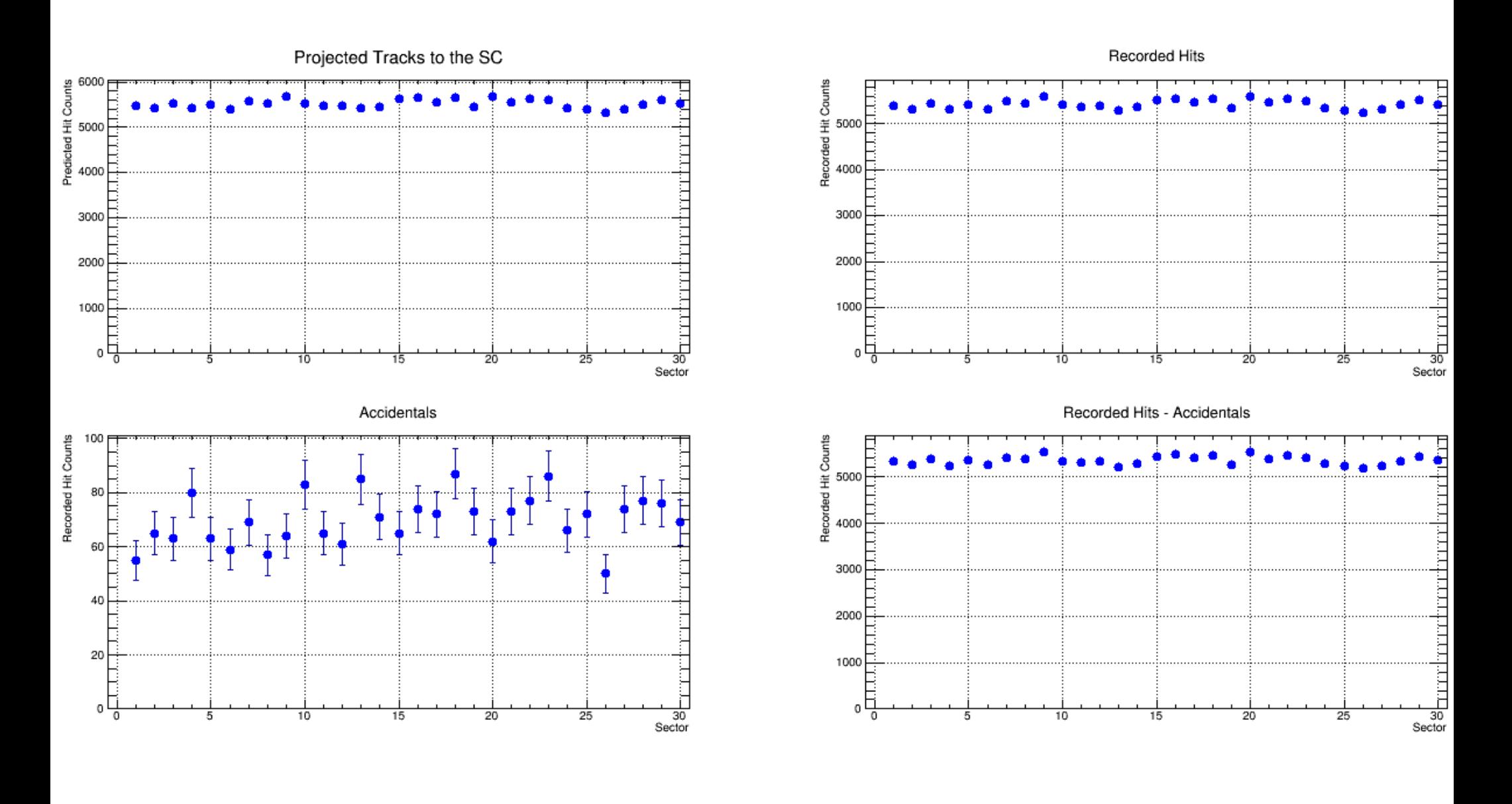

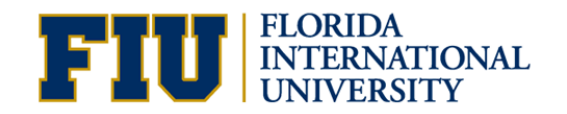

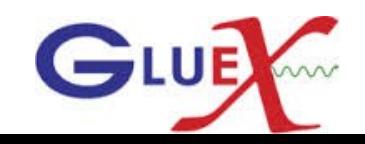

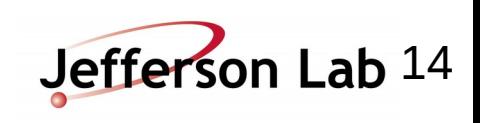

# SC Efficiency without and with accidentals subtracted for the Nose section

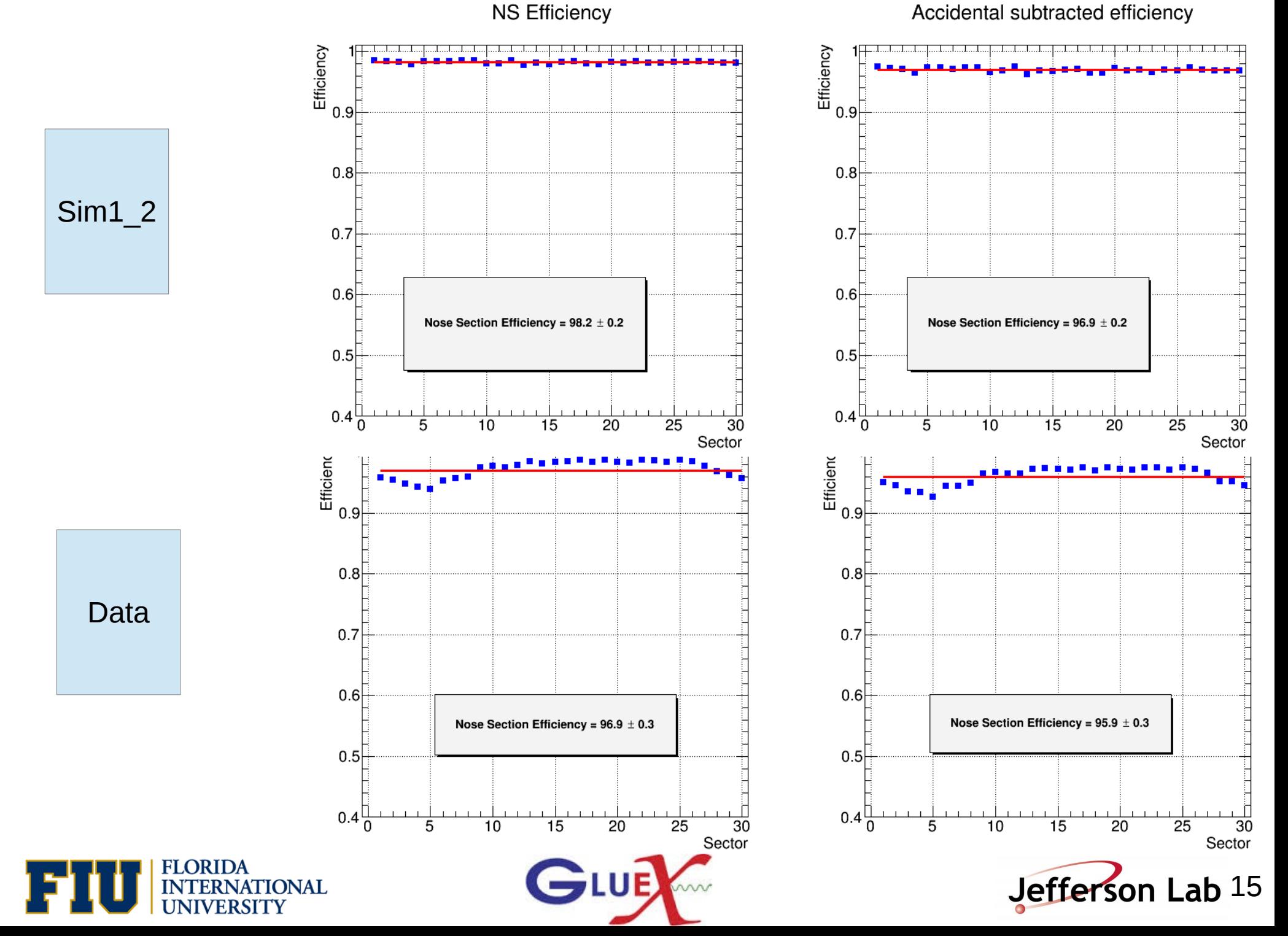

**Back Up Slides**

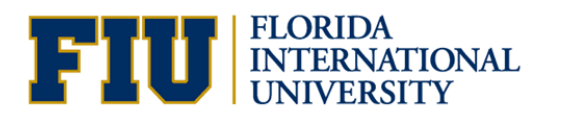

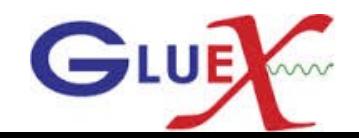

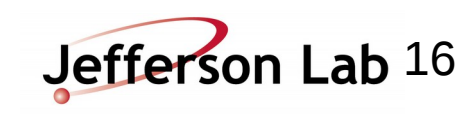

Hit Time -t0

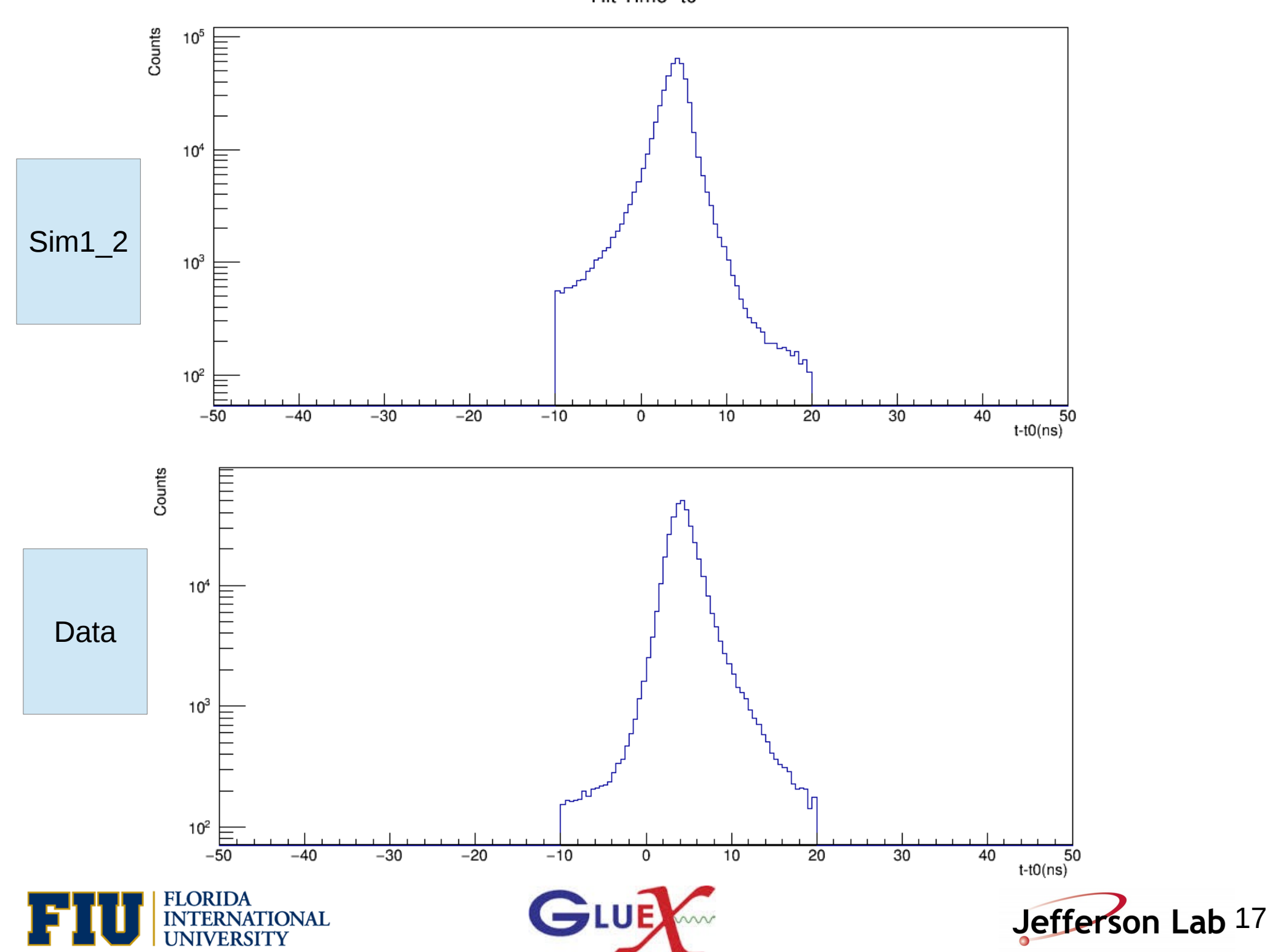